### **MIMER MEDICAL COLLEGE ,TALEAGON (D)**

# **Library Portal**

# **<https://mitmimer.tiss.co.in/>**

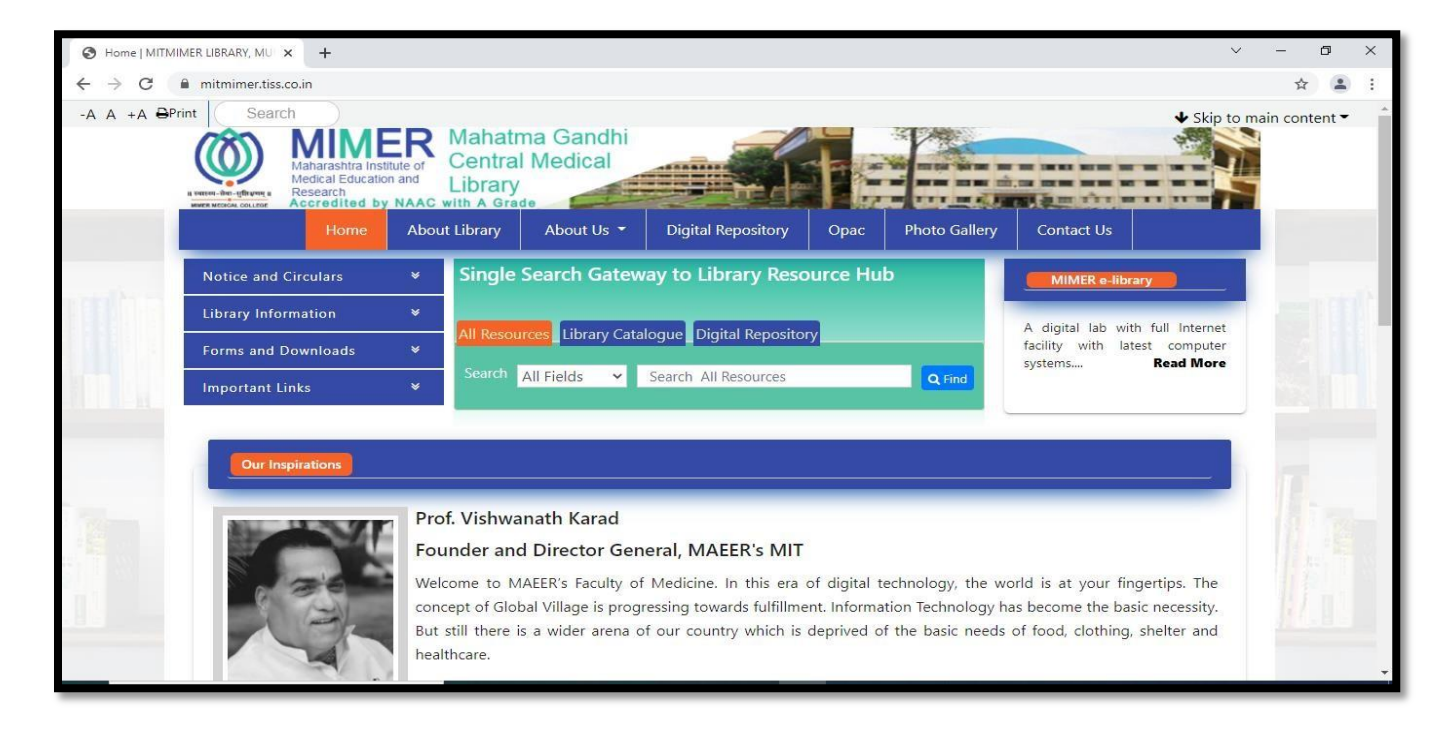

Search Library book catalogue and institutional thesis through a single window.

### **Step: 1**

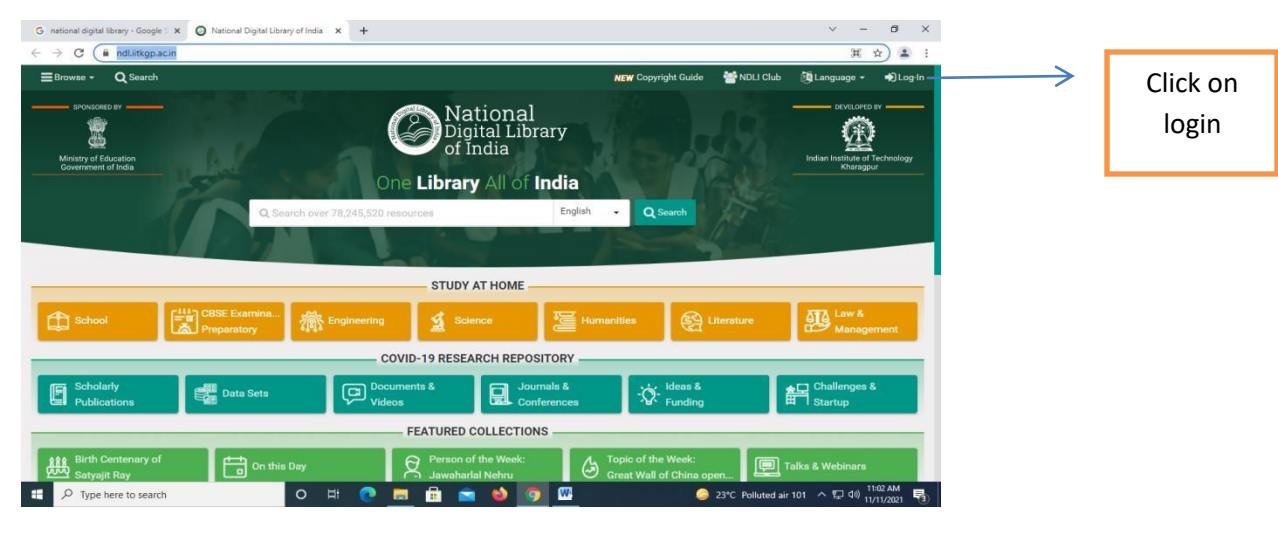

Go to the link - <https://ndl.iitkgp.ac.in/>

### **Step: 2**

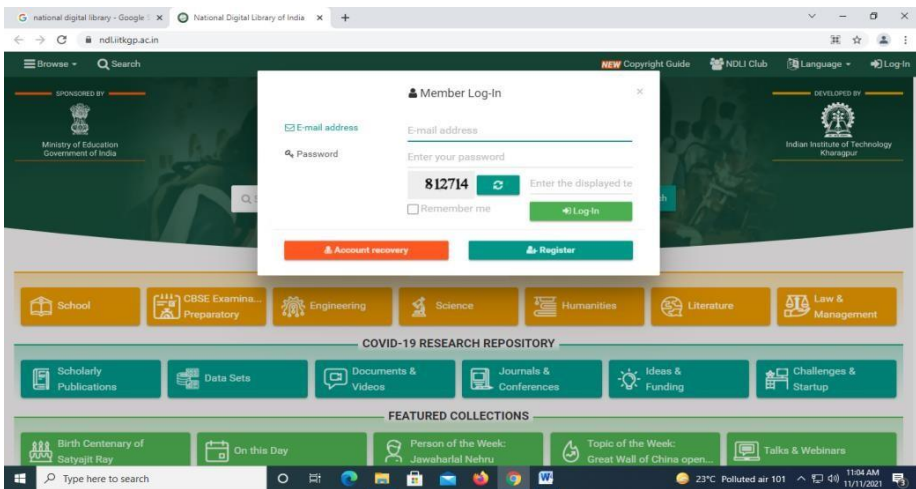

User can register or Login with institutional membership

User can register or Login with institutional membership

### **Step 4:**

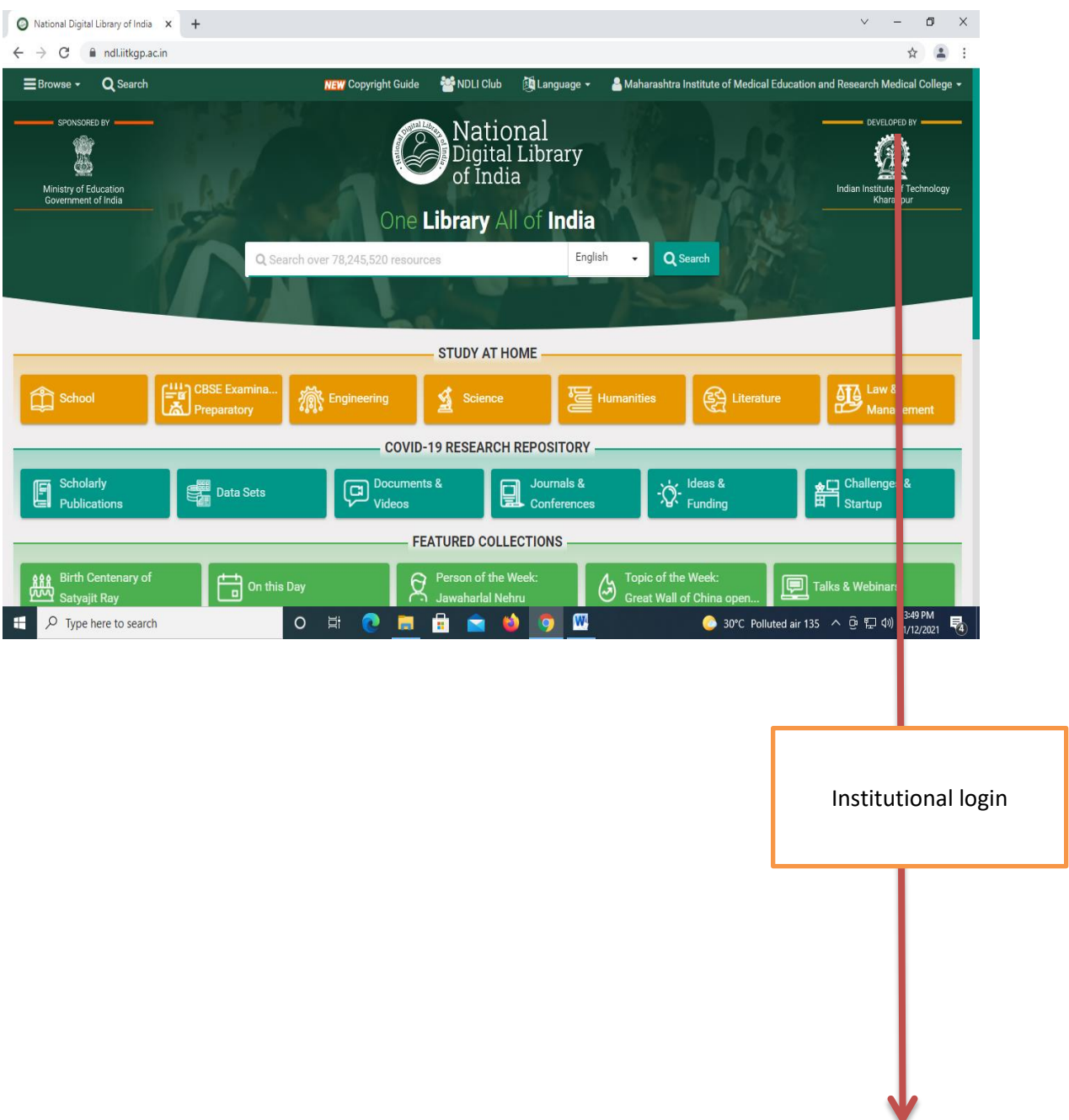

#### **UP TO DATE**

### **Click on the link**

<https://www.uptodate.com/contents/search>

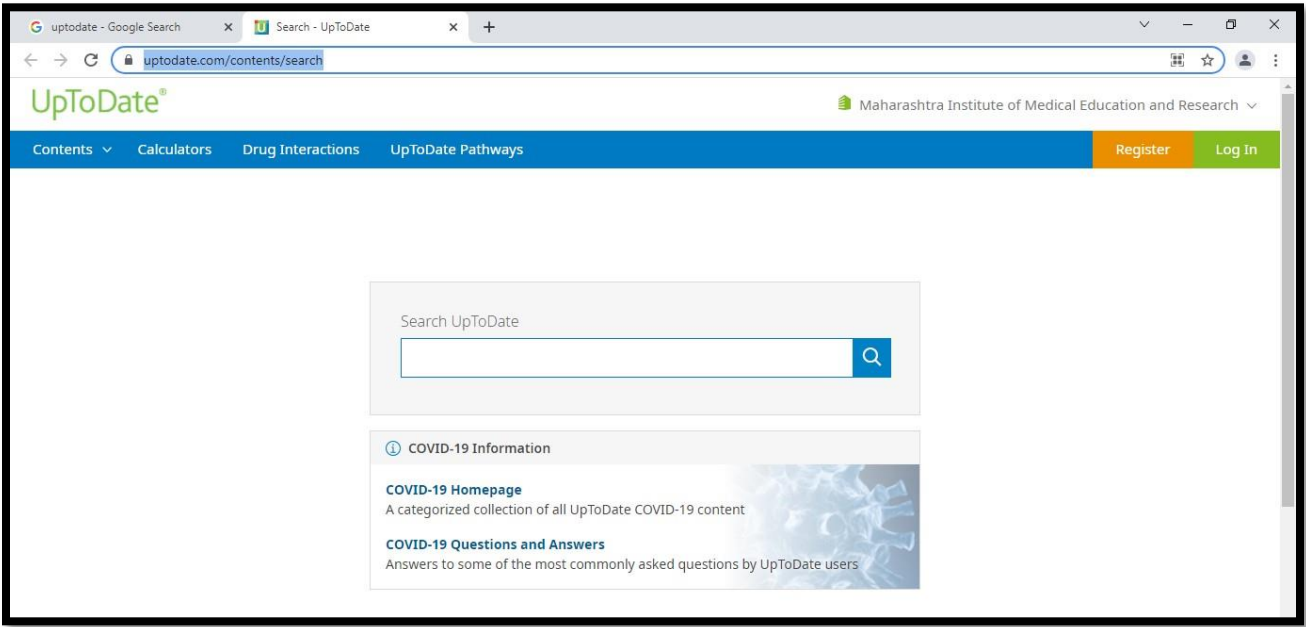

Login with individual ID and password

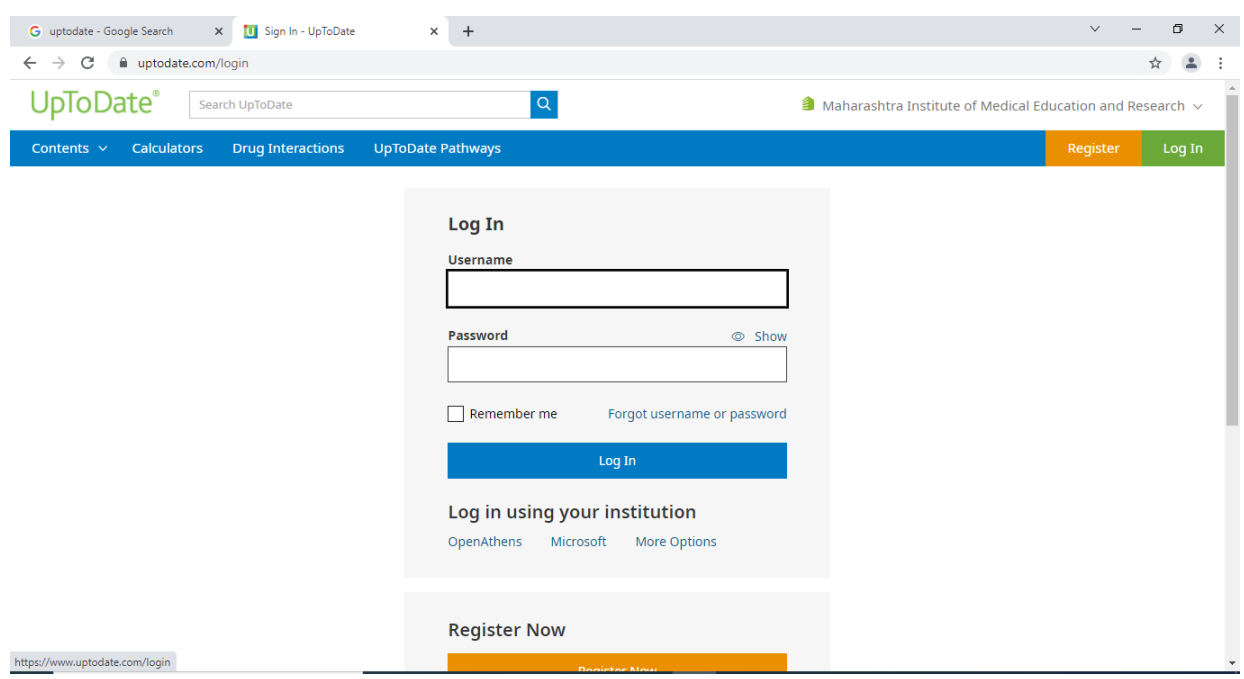

### **DELNET (Developing Library Network)**

#### **Step: 1**

<https://www.delnet.in/>

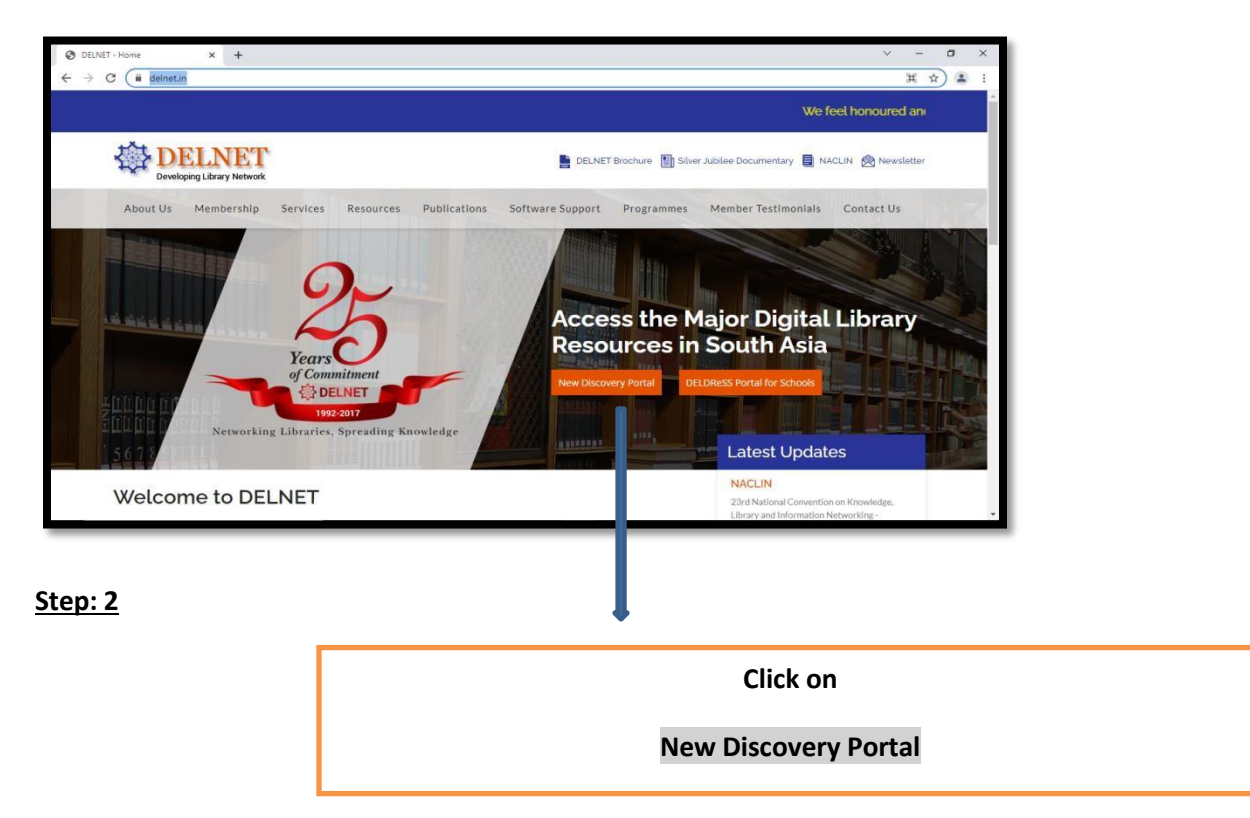

#### **Step: 3**

Assign User ID and Password

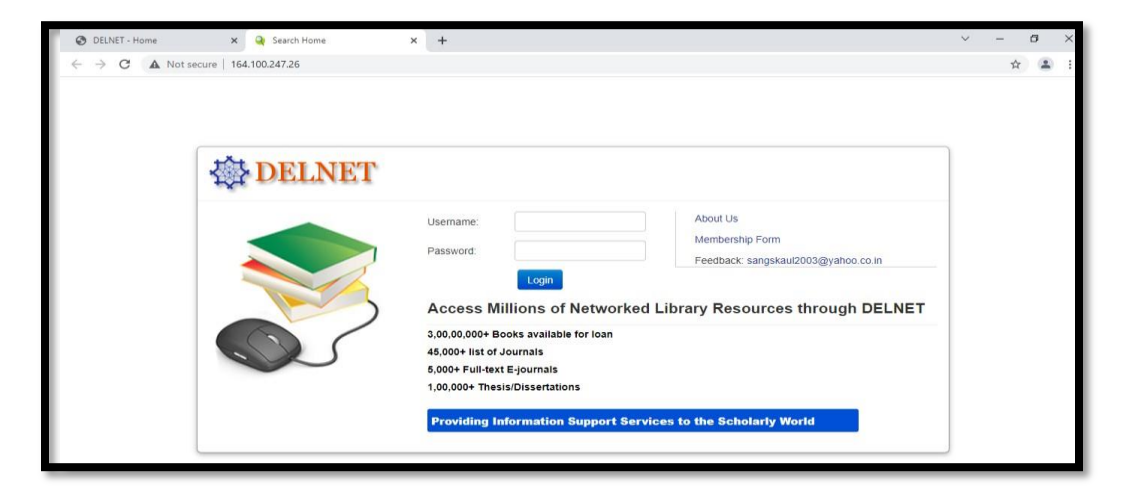

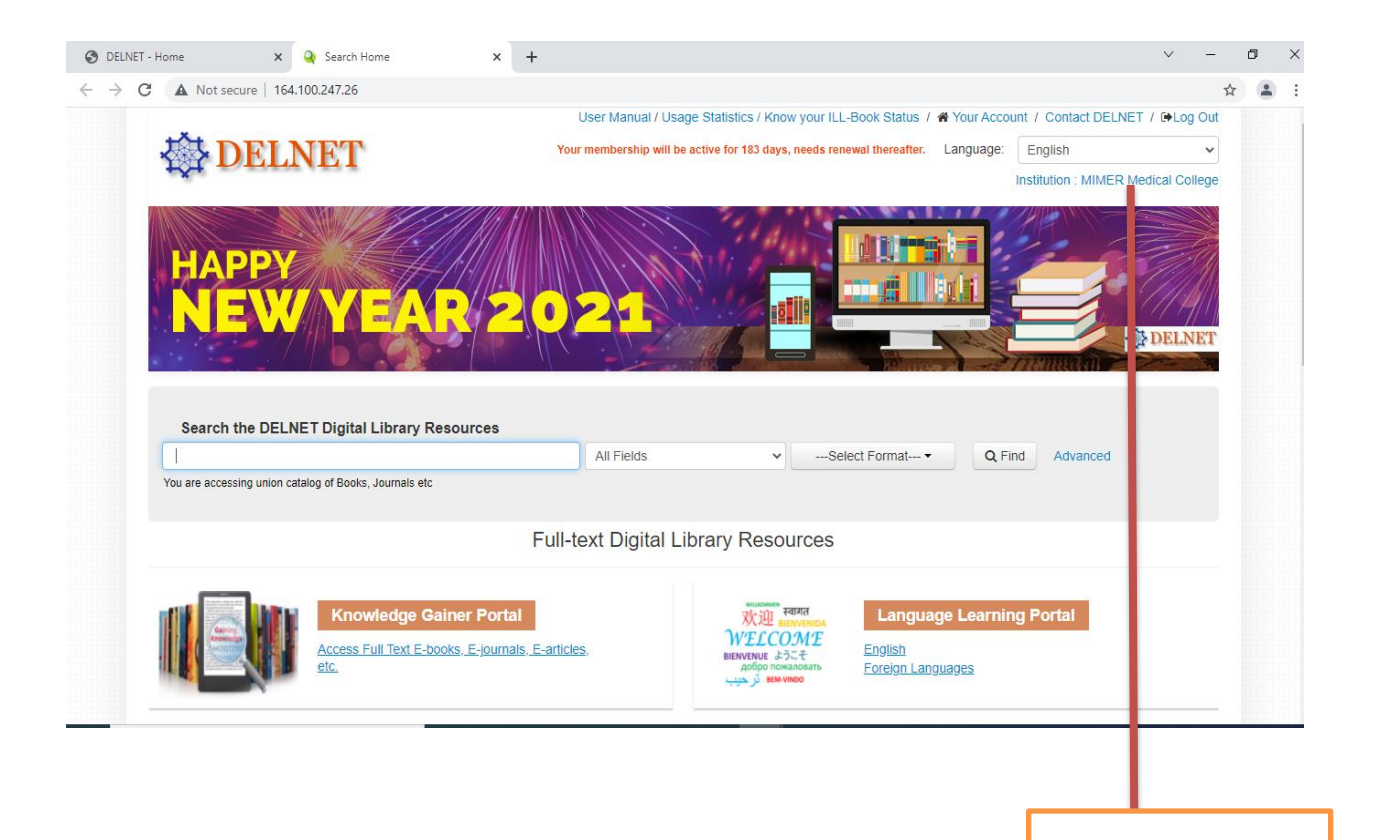

Institutional login

### **Global Periodical**

#### **Step: 1**

### **Go through the url**

### <https://globalperiodicals.com/index.jsp>

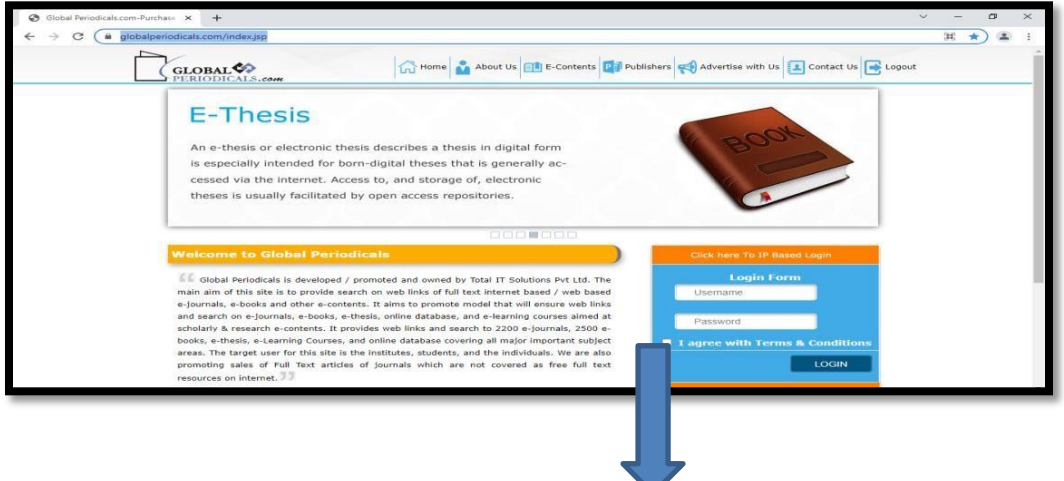

Assign User ID and Password (Click on I agree and login)

#### **Step: 2**

Tick on your domain

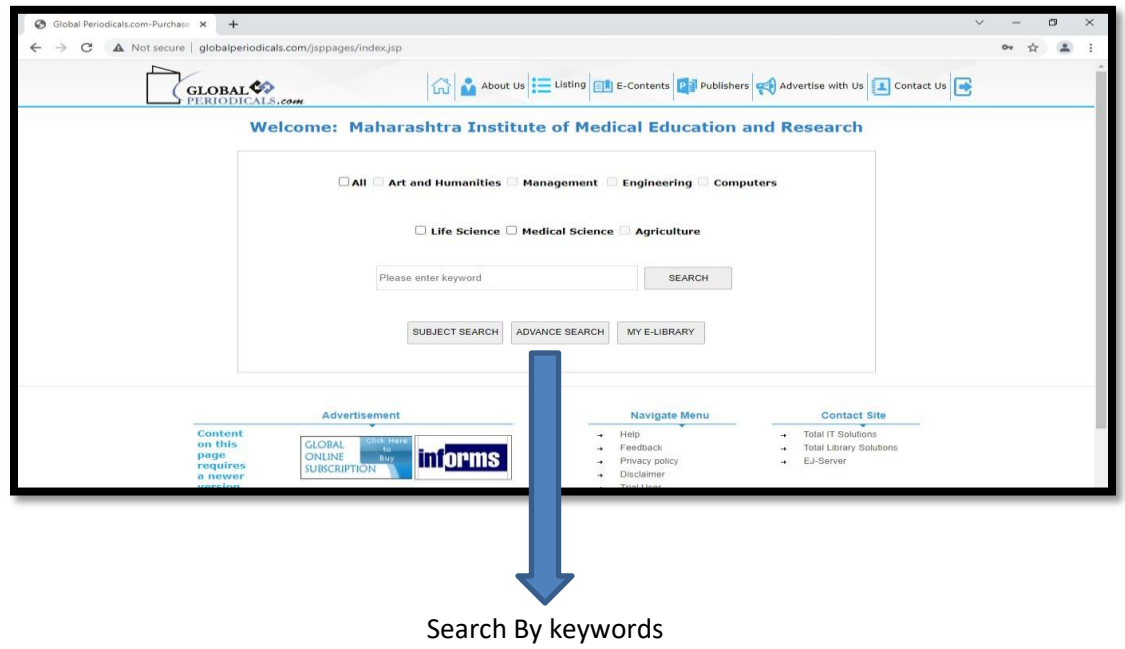

(User can use advanced search for more specific topic)

### **Library OPAC (Online Public Access Catalogue) Koha**

<https://mitmimer-opac.tiss.co.in/>

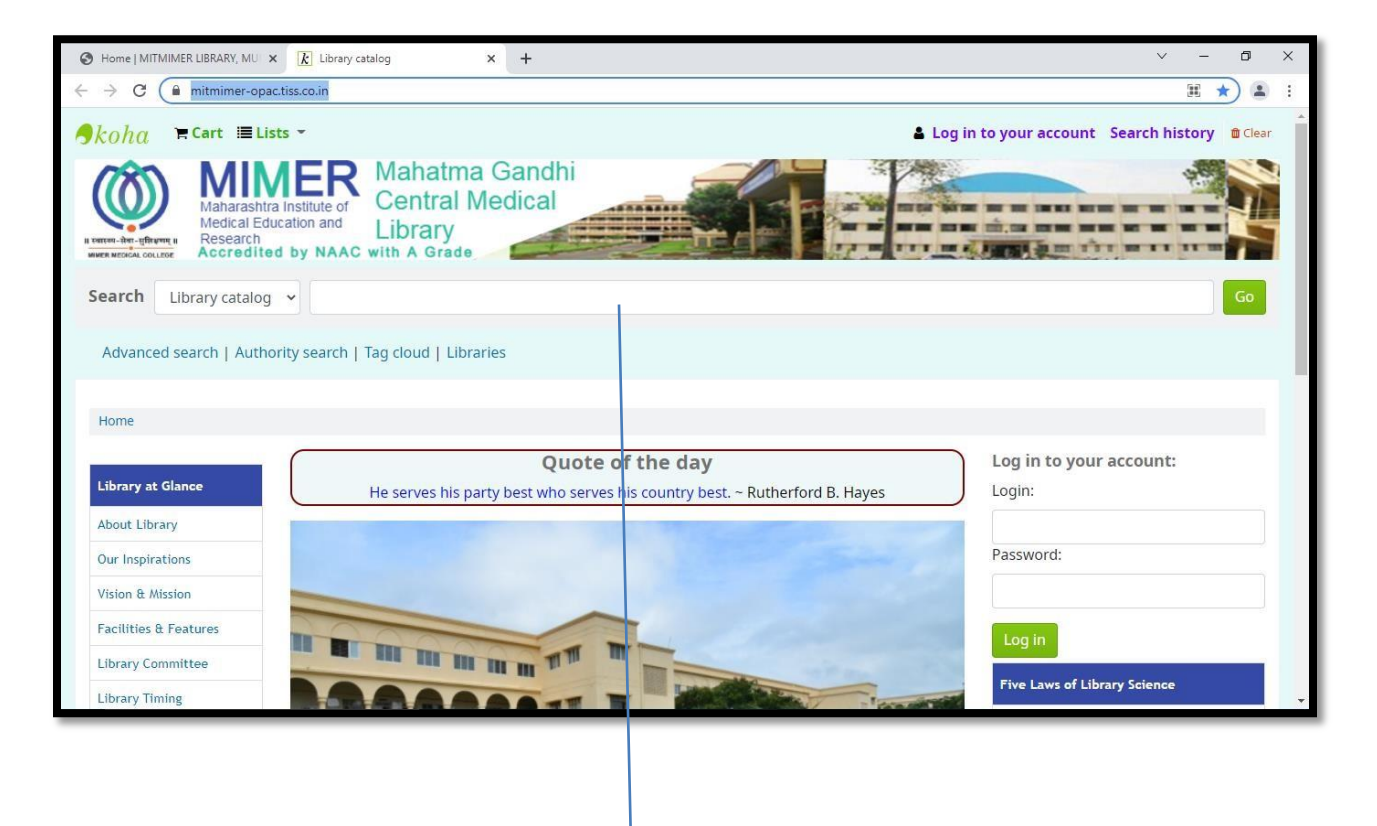

**Search your book/s**

### **MUHS Digital Library**

### **Step- 1**

**Go to the url :**

**[https://www.muhs.ac.in/dl/dl\\_main.asp](https://www.muhs.ac.in/dl/dl_main.asp)**

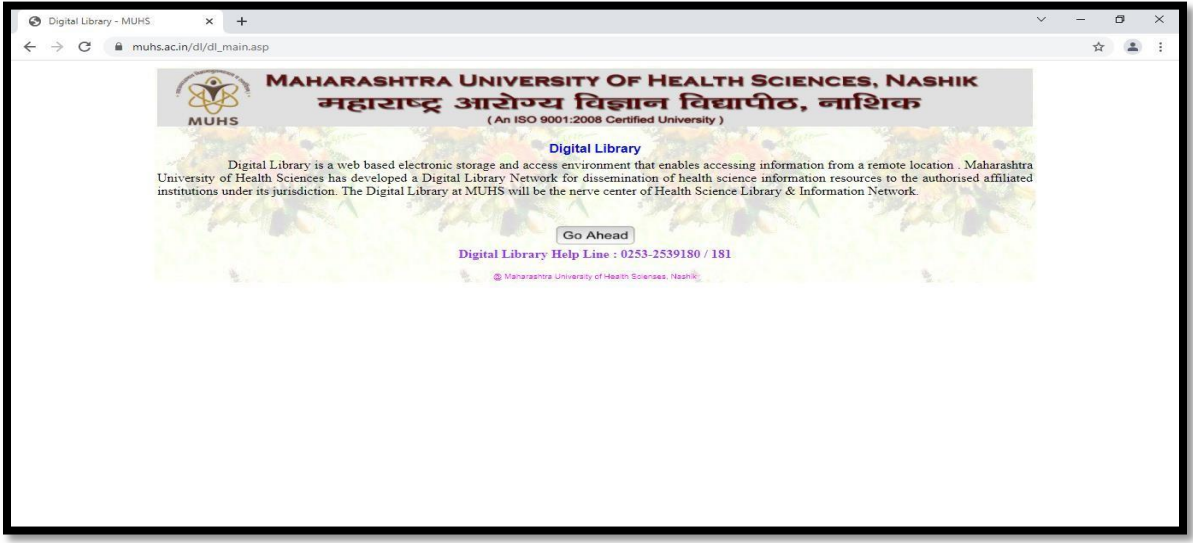

### **Step: 2**

Click on **Go Ahead and select the subject**

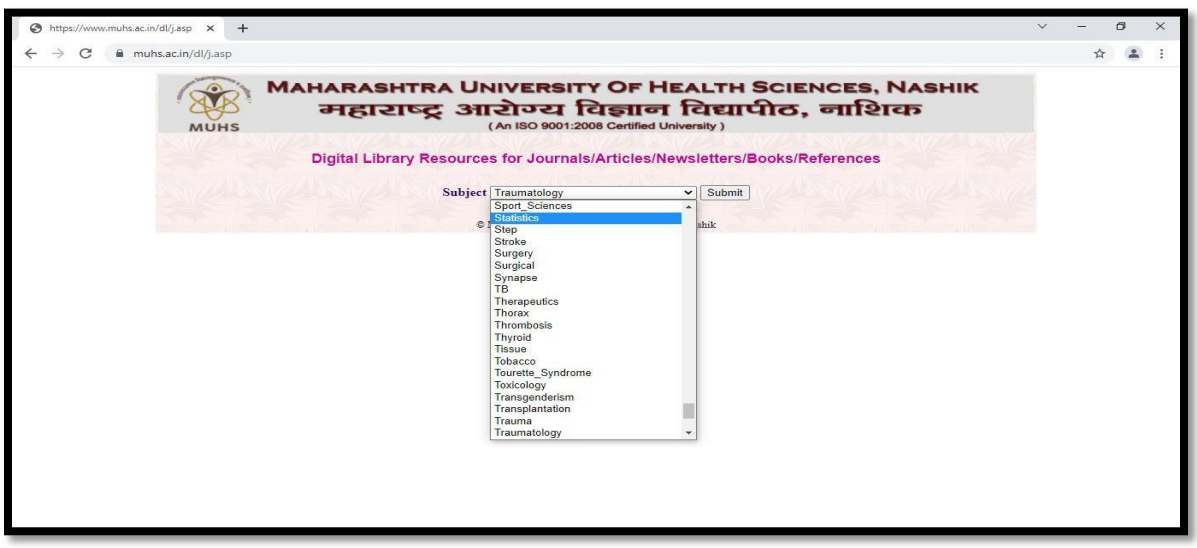

### MIMER Medical College and Dr BSTR Hospital, Talegaon Dabhade

### Mahatma Gandhi Central Library

### EPBX: 02114 308300/373 email: library@mitmimer.com Website: www.mitmimer.com

### **ABOUT US:**

٧.

Maharashtra Academy of Engineering and Education Research, Pune is a Charitable Trust established in the year 1983 which is registered under the Bombay Public Trust Act of 1950 and society act 1960 with registration no. F-2555(Pune). The Trust established Maharashtra Institute of Medical Education and Research (MIMER) Medical College in the academic year 1994-1995, after receiving approval of the Ministry of Health and Family Welfare, Govt of India and Medical Council of India (New Delhi). MIMER Medical College is affiliated to Maharashtra University of Health Sciences, Nashik and provides facilities for the MBBS course with an intake capacity of 150. Dr Bhausaheb Sardesai Talegaon Rural Hospital (BSTRH), is a wellestablished teaching hospital that provides excellent health care at an affordable cost and caters to the clinical exposure for the medical students. The college with its wellequipped infrastructure is committed to provide excellent educational facilities to the MBBS students and is soundly equipped to train Post Graduate students for better understanding of the subject and patient care.

"Books are worth more than gems. Because gems show the outer glow, while the books brighten the conscience".

"If we want to reach real peace in this world, we should start educating children."

- Mahatma Gandhi

The library of MIMER Medical College, Talegaon Dabhade is named after the Father of the Nation and strives to align with the principles and teachings of Mahatma Gandhi about the importance of imparting education.

Mahatma Gandhi Central Library of MIMER Medical College is a well-furnished library with the latest editions of prescribed textbooks as well as reference books. Latest issues of Indian and Foreign Journals on Pre, Para and Clinical Subjects are available online and in hard copies for faculty and students. Spacious reading area, 24X7 reading room facilities, use of technology to provide services and trained staff are the highlights of our library.

Online Resources- MUHS Digital Library, National Digital Library, DELNET, UP TO DATE Etc.

#### **OUR VISION:**

The vision of Mahatma Gandhi Central Library of MIMER Medical College, Talegaon Dabbade is to align with the institution's commitment to excel in academics, research and patient care by acquiring high quality, reliable and up to date scholarly resources, providing easy accessibility to both electronic and print resources and employing technology to maintain high standard of services. The library strives to play an exemplary role in strengthening the academic and research-oriented community of the institution and aims to be recognized as one of the best libraries in the medical field.

#### **OUR MISSION:**

The mission of Mahatma Gandhi Central Library of MIMER Medical College, Talegaon Dabhade is to provide a state of art system which will help foster learning and intellectual growth of the faculty and students of MIMER Medical College, Talegaon Dabhade to excel in the field of education, research and patient care.

### **LIBRARY COMMITTEE MEMBERS:**

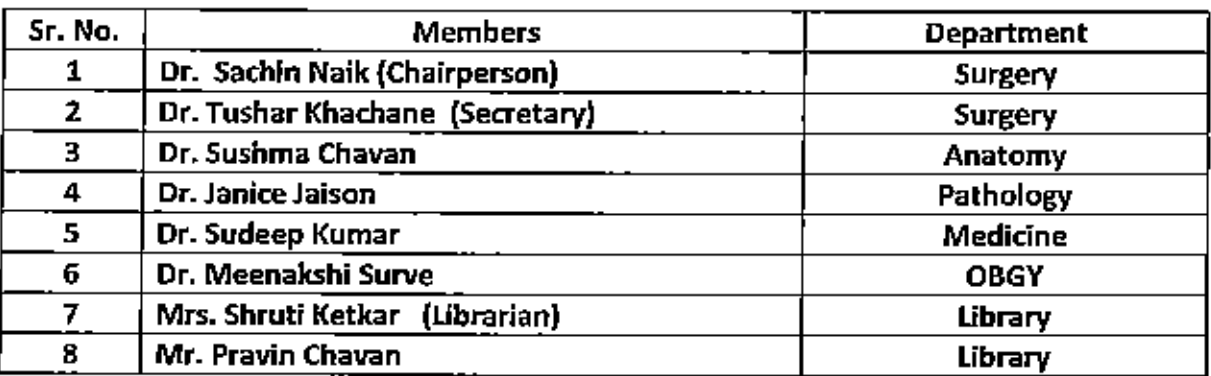

### **INFRASTRUCTURE:**

As per the NMC Norms for 150 admissions the library area required is 1000 Sq. meters. Following the details section wise available at MIMER Medical College, Talegaon Dabhade for your kind information.

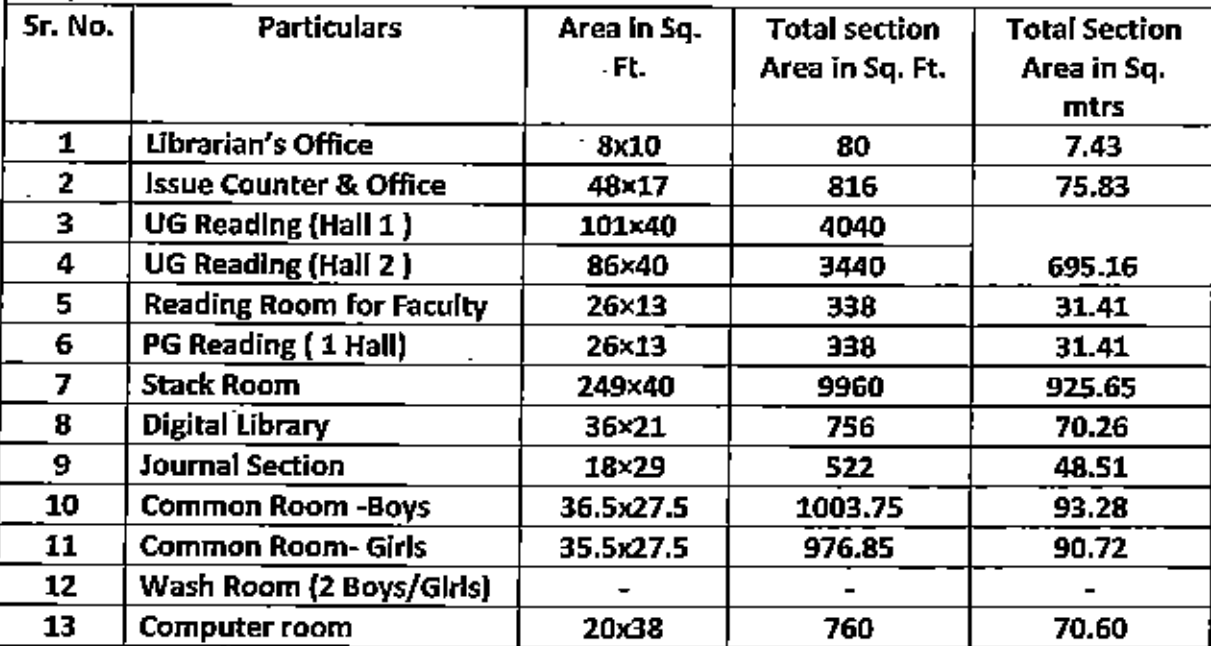

**LIBRARY SERVICES:** 

1) Reference Service

2) Referral Service

3) Photocopy

4) 24 Hours Reading Room

5) Internet Service/WIFI

6) Books for Home Landing

7) Book Bank for SC/ST Students

8) MUHS Digital Library

9) National Digital Library

10) DELNET

11) UP TO DATE

12) Global Periodicals Services

13) D space digital repository

14) Library web portal

# LIST OF LIBRARY STAFF WITH DESIGNATION:

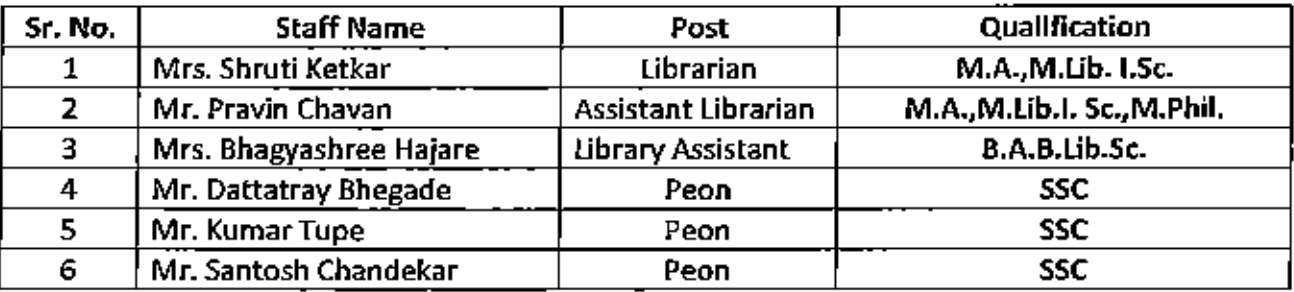

# **LIBRARY COLLECTION:**

# A. Books

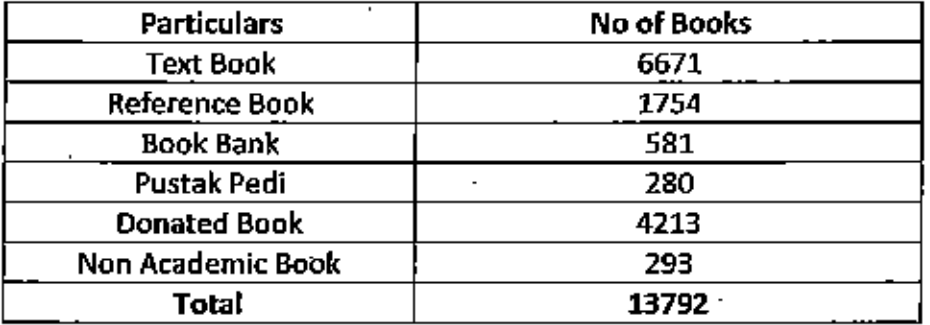

# **B. Newspapers**

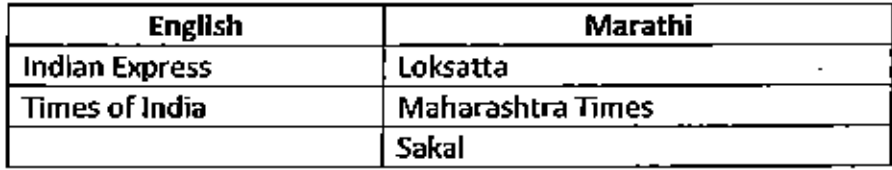

### SUBJECT WISE BOOKS LIST

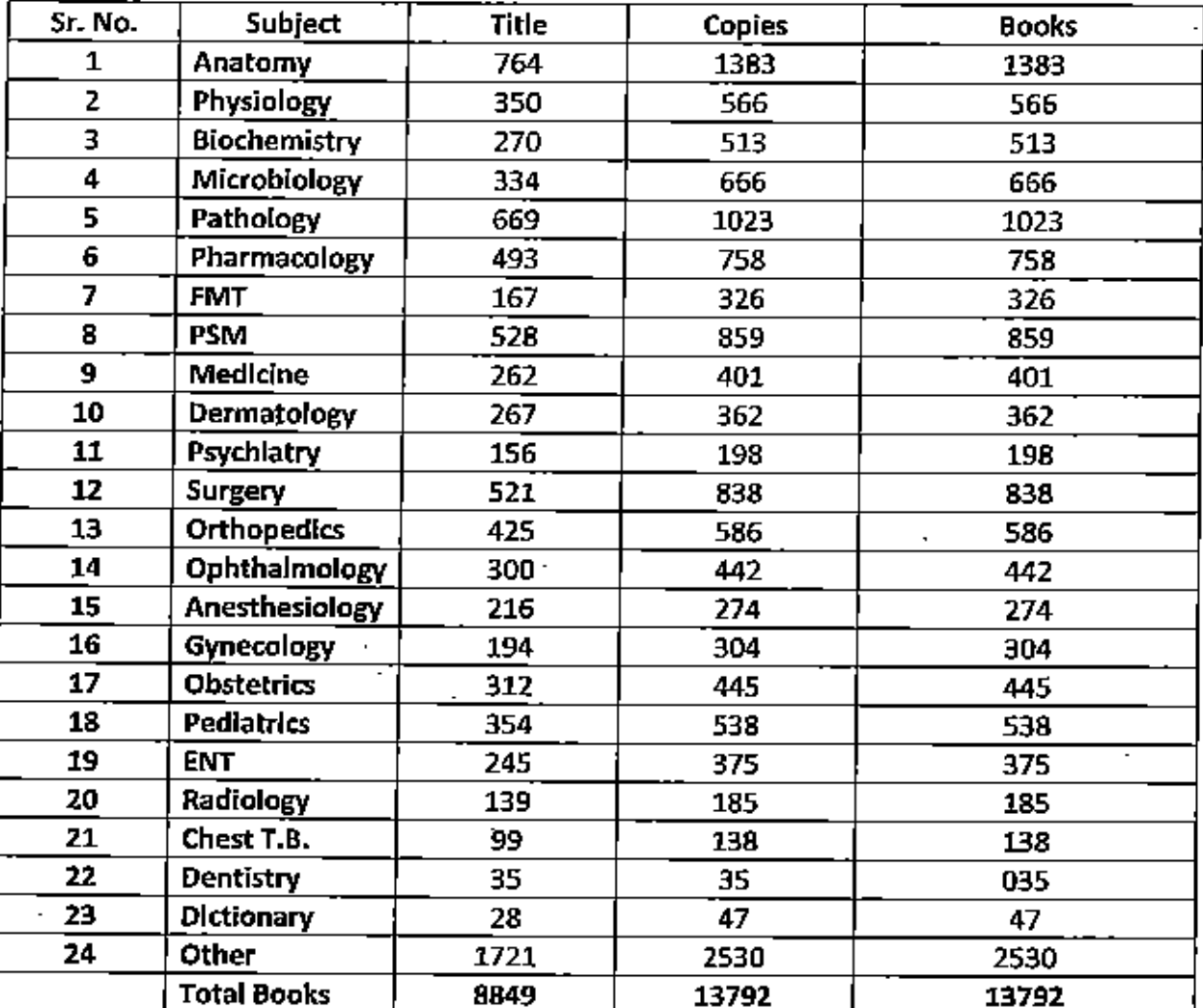

# MIMER Medical College , Talegaon Dabhade

# Central Library

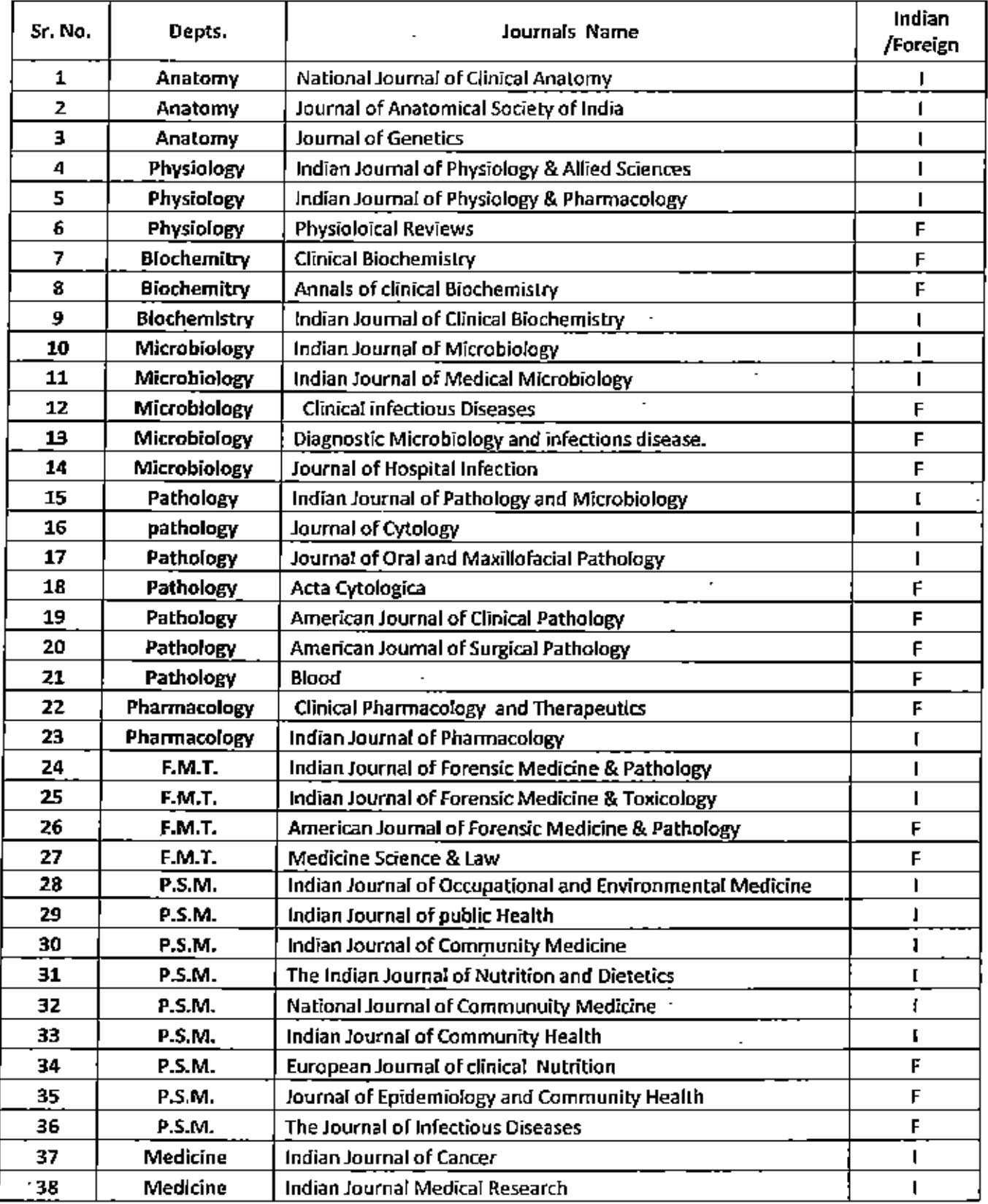

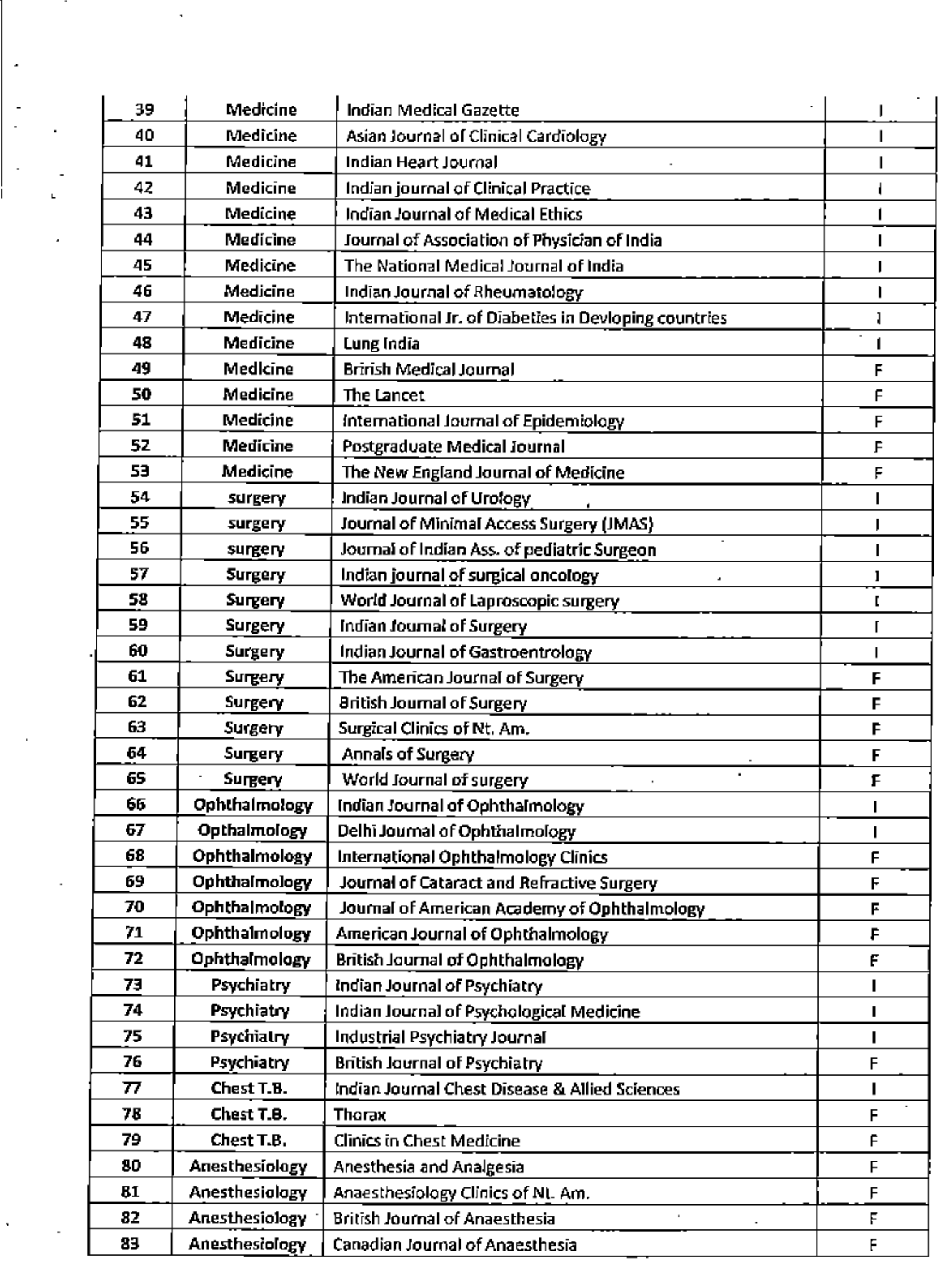

 $\mathbf{L}^{\pm}$ 

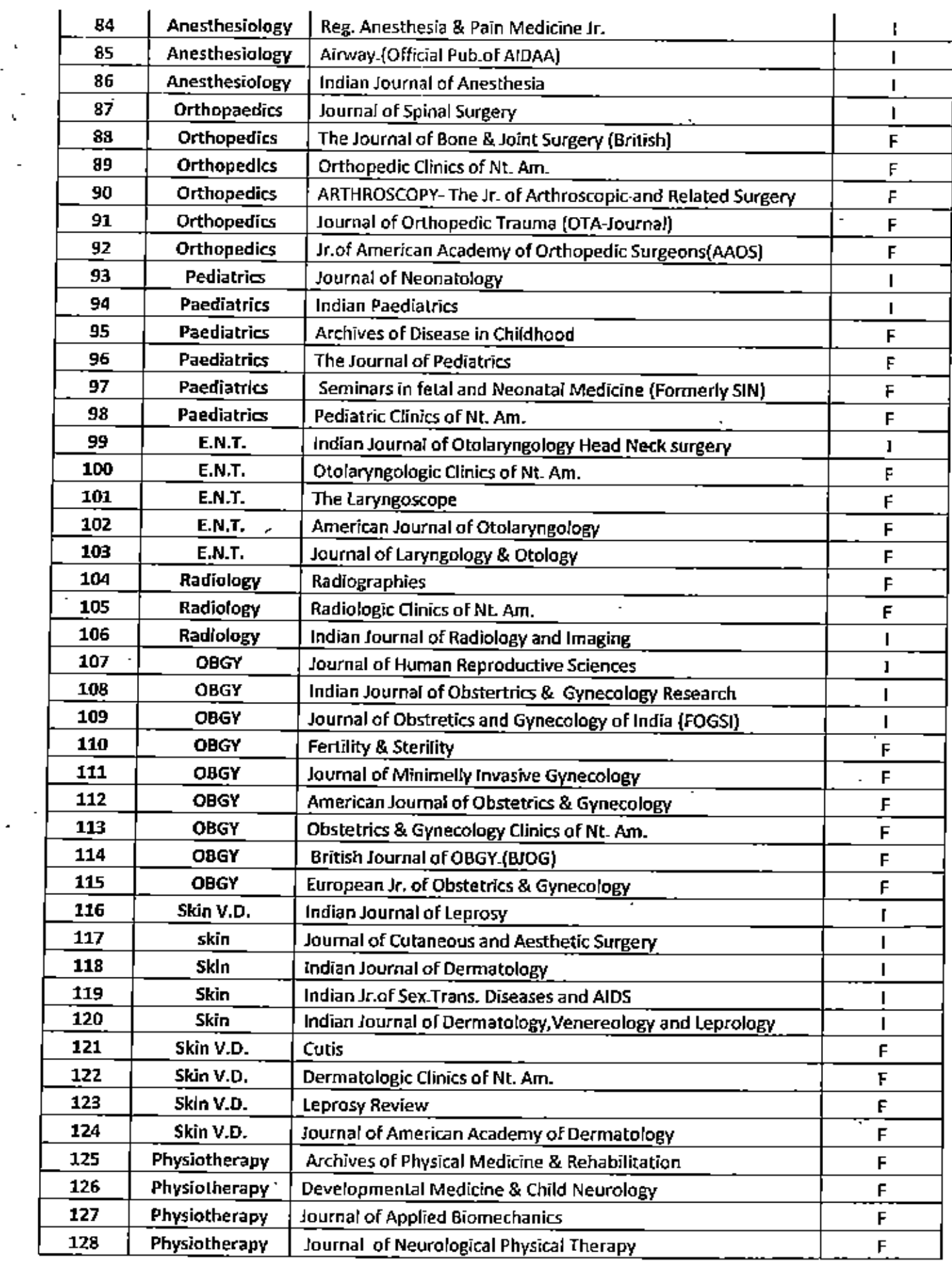

 $\cdot$  yr

-53

 $\Bigg\}$ 

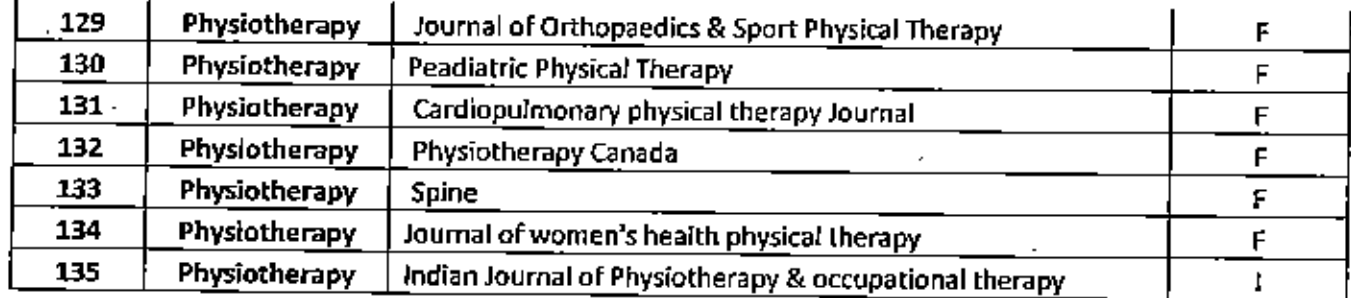

\*Online Access to 1200 Journals through Global periodical services.

### **LIBRARY RULES**

# 1. ADMINISTRATION

- 1.1 The library will be administered by the Library Committee. The Library Committee shall consist of following members:
	- A) Chairperson
	- B) Secretary
	- C) Members- one member representing each academic year-4
	- D) Librarian
	- E) One member from Library apart from Librarian

# 1.1.1 Functions of the Library Committee

The Library Committee will give guidance on the following matters

- To scrutinize and recommend purchase of the books, journals and book volumes from the list suggested by all the Departments every year.
- To implement purchase of books, Journals, online subscriptions etc. as per the budgetary provisions.
- To recommend the disposal of the damaged and old books those are not in use
- To recommend to write off the missing books as per rules
- To consider any other matter concerned with the library

# 1.1.2 Meetings

The meetings of the Library committee shall be called by the Secretary of the Library committee in consultation with the Chairperson. There shall be minimum two meetings by the committee, the first meeting shall be conducted one month before starting of the academic year and the next meeting will be conducted 6 months later. SOS meetings shall be called as and when required.

### 1.1.3 Librarian

The Librarian shall be in charge of the Library in all respects.

# 2. MEMBERSHIP OF THE LIBRARY

- 2.1 Teaching Faculty
- 2.2 Undergraduate Students
- 2.3 Postgraduate Students
- 2.4 Interns
- 2.5 Fellowship students
- 2.6 Ph D students
- 2.7 CCMP students
- 2.8 DMLT Students
- 2.9 Any member permitted by the authorities for the access

The faculty and students shall have to fill the Library Membership Form and obtain the Library card for availing Library facilities. For teaching faculty, a xerox copy of the Joining Report should be attached to the Library membership form. In case the card is misplaced, a Duplicate Library Card will be issued after payment of Rs.10/- in the office.

# **3. LIBRARY HOURS**

3.1 Issue Counter and Reference Section

- Monday to Saturday: 9am to 6 pm
- No books will be issued after 5.45 pm
- 3.2 Reading Rooms
	- $\bullet$  24 X 7 open for study

# **4. GENERAL RULES**

×,

- 4.1 Every member entering the library will sign his/her own name along with the purpose of visit in the register kept at the entry
- 4.2 The belongings of the members such as his/her own books, umbrella, bag, purse, lunch box etc. should be kept at the counter
- 4.3 Only Note books are permitted in the library
- 4.4 Smoking, Loud conversations, talking on phones, music or any such kind of similar objectionable practices are forbidden in the library premises.
- 4.5 Reading room facility will be denied to those who will not have identity Cards
- 4.6 The Librarian is empowered to see that the proper discipline, decorum and silence is maintained in the library premises. In the event of violation of the rules of the library and or institution the librarian is empowered to request the person concerned to leave the premise of the library immediately and report the name of the person to the Chairperson/secretary of the committee.
- 4.7 Any Faculty/ Student having problem/suggestion related to Library should contact Librarian or drop in their suggestions in the suggestion box provided in the library.
- 4.8 The College office will inform the librarian about transfers, appointments, resignations and cancellation of admissions etc

### 5. BOOKS & JOURNALS

### 5.1 Issue of Books

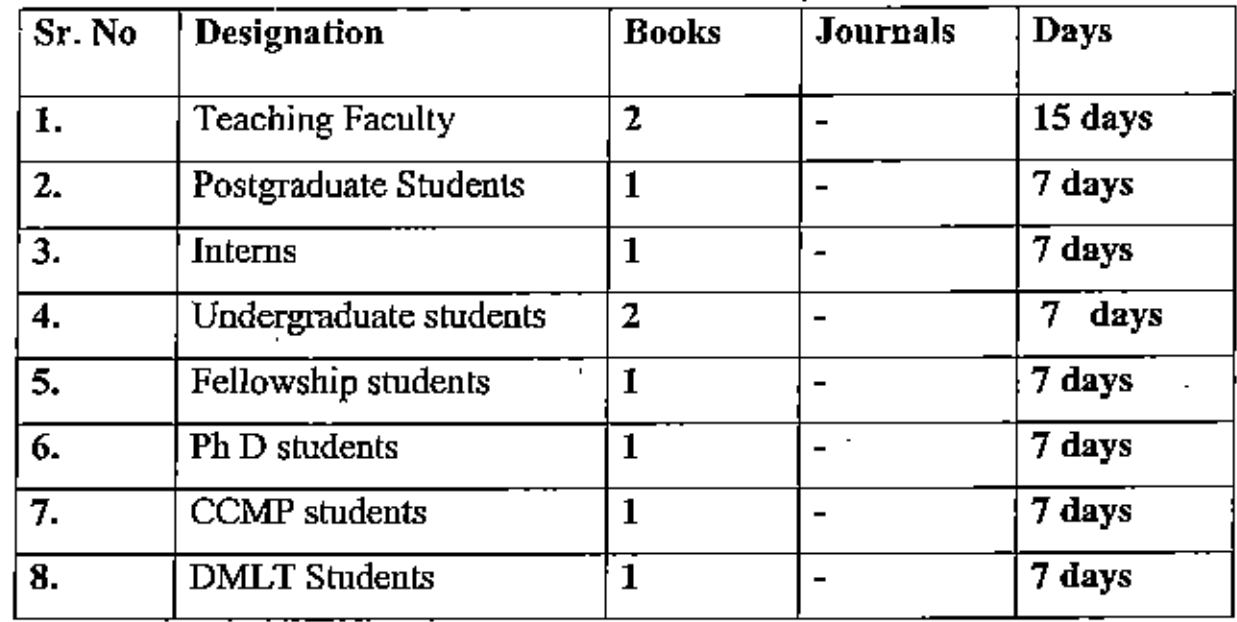

5.1.1 Books will be issued to the users for home study on the following basis

5.1.2 The issued books will be renewed ONLY once for all library users.

5.1.3 Members to be personally present for borrowing books from the Library

### 5.1.4 Books that will not be issued

- Reference books, rare books and out of print books
- · Dictionaries, Encyclopedia & Atlases
- Loose Leaf Volumes
- If only Single copy is available in library
- 5.1.5 No sub lending of the books borrowed from the Library is permitted
- 5.1.6 Books and other materials that have been issued out of the library are liable to be recalled at any time and when so recalled they must be returned at once
- 5.1.7 Before leaving the counter the borrower of the book should satisfy himself/ herse. as to whether the book is issued to him/her is in good condition. If a book 1. defective in any respect, He/ She should immediately bring the matter to the notic. of the Librarian. If the book is found in damaged condition at the time of returning the borrower will have to replace the book.

5.1.8 Tracing or mechanical reproduction, underlining or taking out pages from the books, disfiguring of the books is strictly prohibited. In such cases the member will have to replace the book or will have to pay the price of the latest edition of the said book.

### 5.2 Delay in returning books

- All the book issued for home use to students and teaching staff must be returned to the Library within the specified period.
- For students a fine of Rs 100 per day will be charged for the period of delay. Monthly details of the same will be sent to the Students Section.
- If books issued to the teaching staff members are not received within the specified period, the reminder for returning or renewal of the books would be sent to them. If in spite of sending 2 reminders, for the return of books, the teaching staff does not respond, then a fine of Rs. 200 per day will be charged.

### 5.3 Loss of Books

If someone has lost a book borrowed from the library, the concerned will have to pay the cost of the latest edition of the book within one month

### 5.4 Journals

- No journals will be issued for home reading
- Journals will be available for reading in Central Library Journal Section only for teaching faculty and PG students. Xerox facility is available if required with prior permission from librarian.

**6 DEPARTMENTAL LIBRARIES** 

The Departmental Libraries are an extension of the Central Library. All activities of the Departmental Library shall be monitored by the Head of the Department.

- 6.1 The Head of the Department shall appoint a faculty above the Assistant Professor Cadre as Library In charge. The name of the Library In charge shall be communicated to the Librarian. Under the leadership of the Head of the Department, the Library In charge shall carry out the various activities related to the upkeep and smooth functioning of the Departmental Library and shall communicate with the Librarian/ Library Committee members as and when required.
- 6.2 The Head of the Department shall be solely responsible for books issued to the Departmental Library from the Central Library. An updated record of books issued from the Central Library to the Departmental Library should be maintained in the Department.
- 6.3 The Library In charge shall maintain a proper register of issue of books from Departmental library to the staff members
- 6.4 If there is only a single copy of a book, such books will be kept in the Central Library only and will not be issued to the Departmental Library
- 6.5 When sending requirements of books to be purchased, the Head of Department should try to avoid duplication of book and should recommend books which are absolutely necessary.
- 6.6 Interdepartmental transfer of books is not permitted. Written permission should be taken from the Librarian in this regard
- 6.7 Librarian/ Any member of Library appointed by the Librarian will carry out Annual verification of Departmental Library with prior intimation. The Library In charge will help in this verification process.

Talesaen Debhade

Thehave

Chairperson r i IRRARY **R. Medical College** Talegaon Dabhade

Secretary

# M.I.M.E.R. MEDICAL COLLEGE TALEGAON-DABHADE CENTRAL LIBRARY LIBRARY MEMBERSHIP FORM

**Photo** 

### MEMBERSHIP NO

#### **CATEGORY**

**STAFF** 

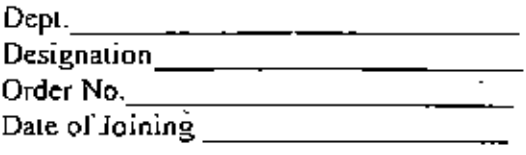

# **STUDENT**

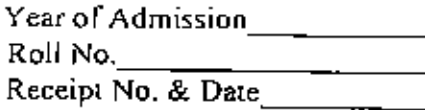

To.

Date:  $\overline{I}$  $/201$ 

 $\mathbf{t}$ 

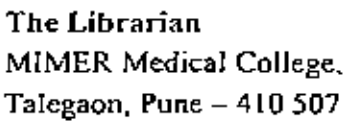

Sir.

Kindly enroll me as member of the library. I promise to abide all library rules, which may be made applicable from time to time. I would be liable to pay any dues, which I may owe due to my negligence or infringement of library rules. I certify that I am not already a member of this library in any capacity. My relevant particulars are as under-

Name: Dr./Shri/Smt/Miss \_\_\_\_\_\_\_\_\_\_\_\_\_\_\_ (Block Letters, Surname First) <u> 1999 - Alexandr Alexandr III, politik politik (</u> 

Pin.: Phone No.: Phone No.: 2008.

Pin.:  $\qquad \qquad$  Phone/Mob.No.:  $\qquad \qquad$  E-mail:  $\qquad \qquad$ Date of Birth: \_\_\_\_\_\_\_\_\_\_\_\_\_\_\_\_\_\_\_\_\_\_\_\_\_\_\_\_\_\_\_\_\_\_ Blood Group: \_\_\_\_\_\_

Signature of Applicant

Remarks:

Librarian

जा.क. मायमर /पुस्तक पेढी/

 $/2009$ 

दिनाक :

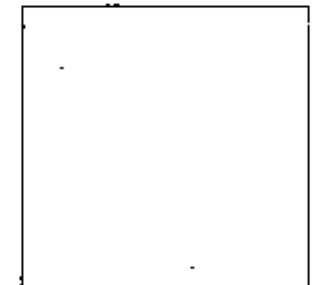

प्रति, मा. अधिष्ठाता ⁄प्राचार्य,<br>मायमर वैद्यकिय महाविद्यालय, तळेगाव दामाडे, ता. मावळ, जिल्हा-पुणे

महोदय,

आपल्या विद्यापिठाच्या पुरतक पेढी योजनेत उपलब्ध असलेल्या पुरतकांचा संच मला मिळावा म्हणून मी इच्छूक असून कृपया या योजनेत सहभागी करन घ्यावे ही नम्र विनंती. माझी सविस्तर माहिती सोबतच्या नमुन्यात देत आहे.

सदर योजने अंतर्गत मला पुस्तक संच मंजुर झाल्यास, सर्व अटी व शर्तीचे पालन करण्यास<br>व सदर पुस्तके शैक्षणिक वर्षा अखेरीस सुस्थितीत परत करण्यास माझी तयारी आहे.

राही: विद्यार्थ्याचे नावः दनांक: Τ

 $/200.$ 

स्थळ:

# महाराष्ट्र विज्ञान विद्यापिठ, नाशिक ्र<br>−पुस्तक पेढी योजना−

# विद्यार्थ्याने अधिष्ठाता /प्राचार्याच्या नावे करावयाच्या अर्जाचा नमुना

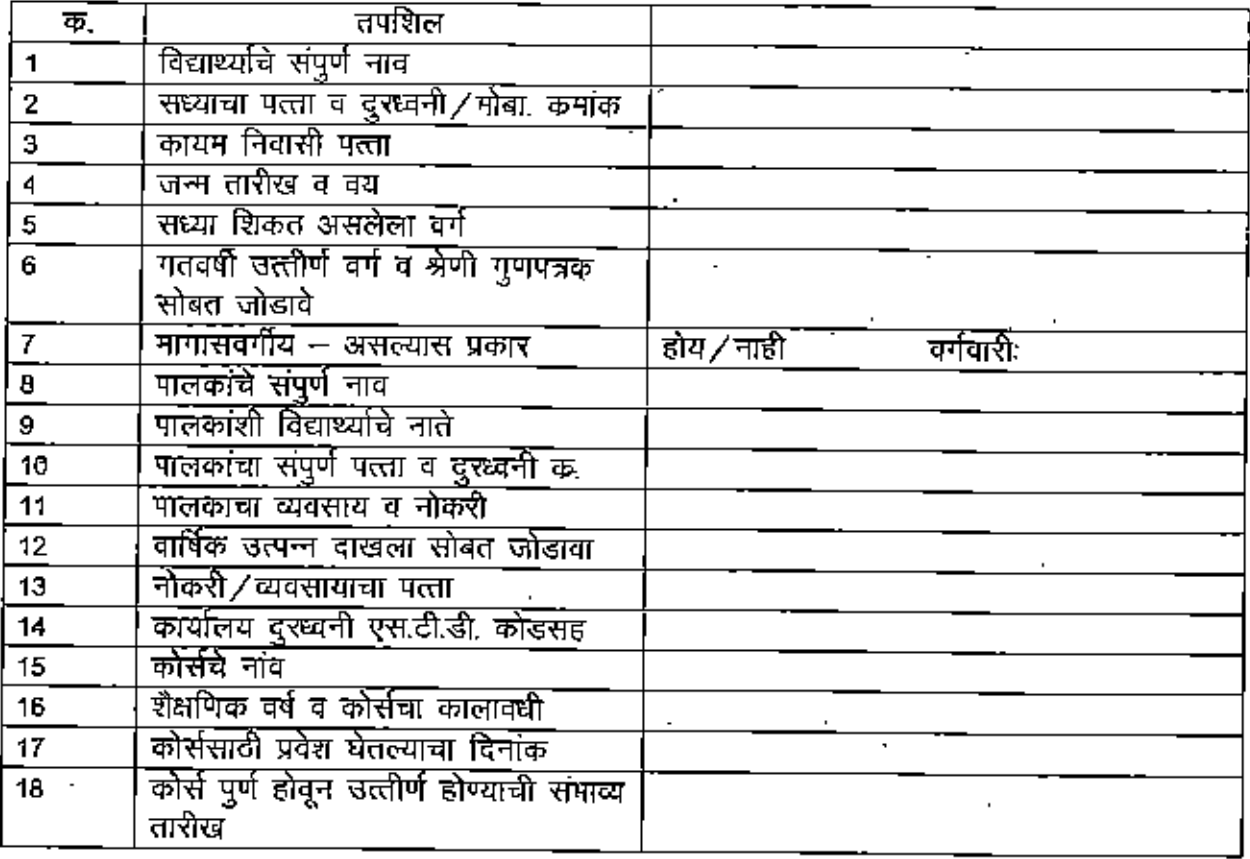

विद्यार्थ्याची सही

नावः

Č

स्थळ:

पालकांची सही<br>..

नावः

दिः  $/200$ ∕

 $\sim$ 

#### MIMER Medical college, Talegaon Dabhade

#### Central Library

### E-Link:-

 $\mathbf{t}$ 

Books & Medical databases can be downloaded from below the link:-

1 | https:/medicostimes.com/all-mbbs-books.pdf

2 | Open Accoss Atlas of Otalaryngology, Head & Neck Operative Surgery | Open Access Atlas)

Link - http://www.antdev.uct.ac.za/guides/operascenss-alige-of-ebolaryncology-head-neck-operative-医血管节

3) Resident Marmai of Treasma to the Face. Head, and Neck American Academy of Obderyngology-fleed and Neck Surgery

4) EVASS primary care ORdin yrgology { Eastern Virginia Medical School - Open Access Wedical & Ulu Se hun j

Linkhttps://www.eynts.edukacule/swns\_cublic/departmente/otolaryngology/medical\_students/Dio-Primary Care WEB.pdf

s) https://www.intechosen.com/books/contact-dematitis - (Scientific Research Tool) well-established academics in the field of scientific research, we also welcome and encourage the next up-and-coming generation of scientists looking to make their mark.

6) The History of Anesthesiology Reprint Series: Volume 30 - Genetic Aspects of the Practice of Anesthetiology-http://www.whaltg.org/resources/update-in-annesthesia (world lederation of societies of anesthesiologist ) Universal access to safe amousthosia. 7) medical booknew, com

8) https://www.ncbi.nlm.nih.gov/pmc/ipurnals/

Note :-

Above Sr.No. (1) https://medicostimes.com/all-mbbs-books.pdf. This is most useful Iink for Standard Books.

Medicalbookney.com - for Books

9) For Online Access Journals - <u>alims edu/en/bb\_dikshit\_list\_inumals.html</u> (We can Access through this tink More than 1546 Journals include fruitan & Foreign.